## PDF-Dokumente für Smartphones und alternative Ausgabegeräte erzeugen

Warum sollten PDF-Dokumente barrierefrei sein?

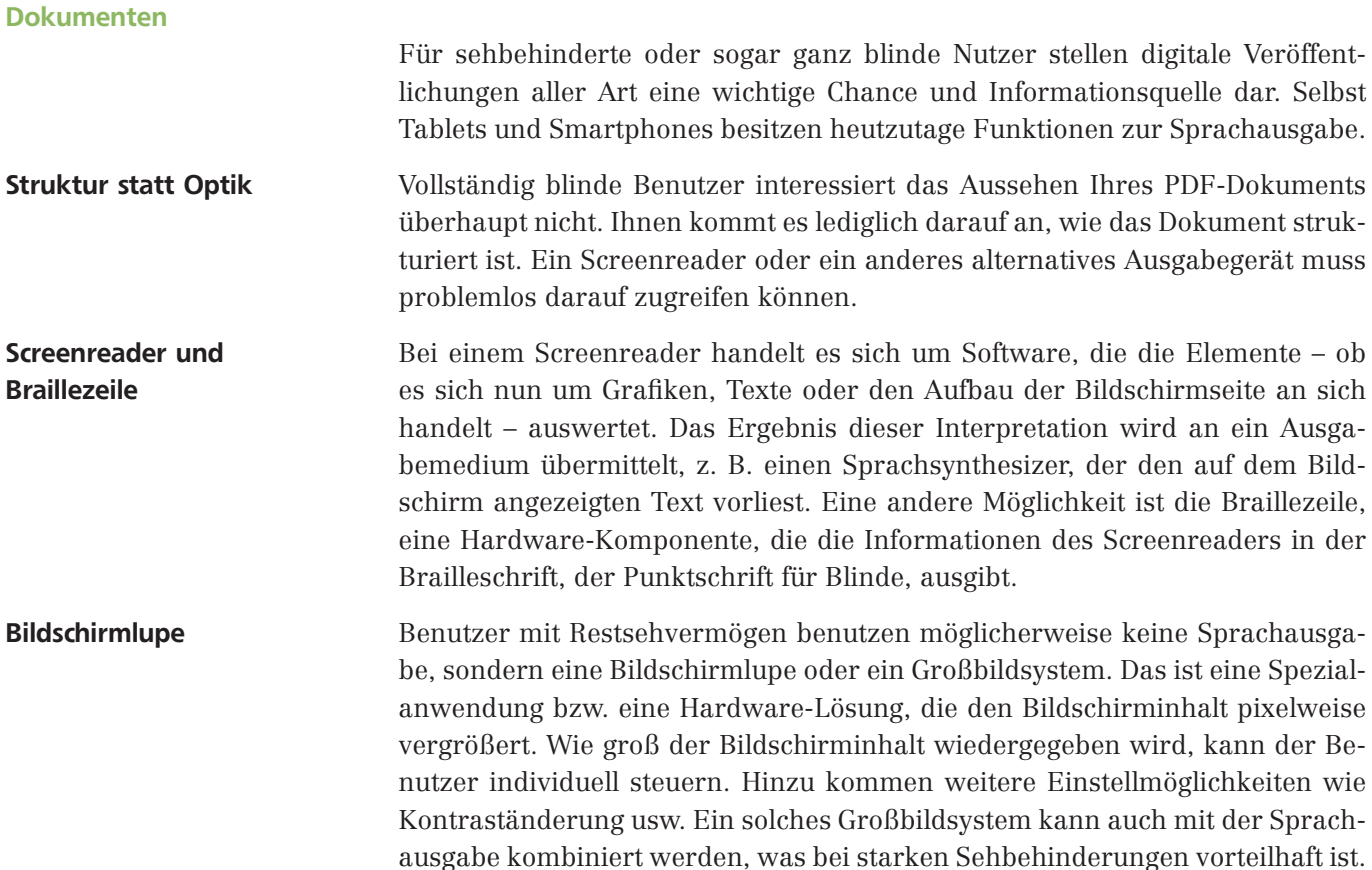

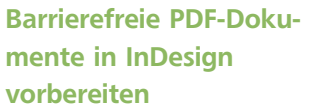

Barrierefreiheit bei PDF-

Keine integrierte Barrierefreiheit

## Umfließen-Ansicht

## Download $\downarrow$

Die hier verwendete Übungsdatei finden Sie nach dem Entpacken der ZIP-Datei (www.mev-medien.de/ dateien/ida/idaaktuell33.zip) im Ordner »Arbeitsdateien\Workflow\ Barrierefreiheit«.

## Wie bereite ich barrierefreie PDF-Dokumente in Adobe InDesign vor?

Im Gegensatz zu HTML-Dokumenten, die an sich schon über eine Art grundlegende Zugänglichkeit verfügen (ein Screenreader kann zumindest Texte und die Struktur der Seite interpretieren), sind PDF-Dokumente wegen der möglicherweise fehlenden Linearität der Inhalte nicht notgedrungen von alternativen Ausgabegeräten sinnvoll verwertbar.

Oft geht man davon aus, dass das Layout von PDF-Dokumenten unverrückbar feststeht. Das ist nicht richtig, denn Sie können Ihre PDF-Dateien so einrichten, dass der Text sich an das jeweilige Ausgabegerät anpasst und entsprechend umbrochen wird. Der Vorteil ist, dass der Nutzer dann nicht mehr horizontal scrollen muss, um die Textzeilen zu lesen.

Diese Funktionalität gibt es sowohl in Adobe Acrobat Pro als auch im Adobe Reader für sämtliche Ausgabegeräte. Wählen Sie dazu Anzeige  $\rightarrow$  Zoom  $\rightarrow$  Umfließen. Sie sehen den Seiteninhalt nun in einer einzigen Spalte, die über die gesamte Fensterbreite reicht. Wenn Sie die Fensterbreite ändern, fließt der Text mit, wird also breiter oder schmaler. Dies ist beispielsweise dann sinnvoll,